## SICONFI

## **Manual do Usuário**

**Administrar Usuários**

Data e hora de geração: 26/04/2024 17:04

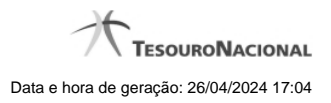

**1 - Administrar Usuários 3**

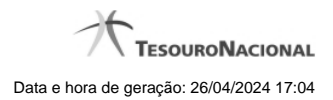

## **1 - Administrar Usuários**

Permite consultar usuários, cadastrar um novo usuário e alterar os usuários cadastrados no Sistema SICONFI.

**[Consultar Usuários](http://manualsiconfi.tesouro.gov.br/gestao-de-usuario/administrar-usuarios/consultar-usuarios-1) [Inserir Usuários](http://manualsiconfi.tesouro.gov.br/gestao-de-usuario/administrar-usuarios/inserir-usuarios)**